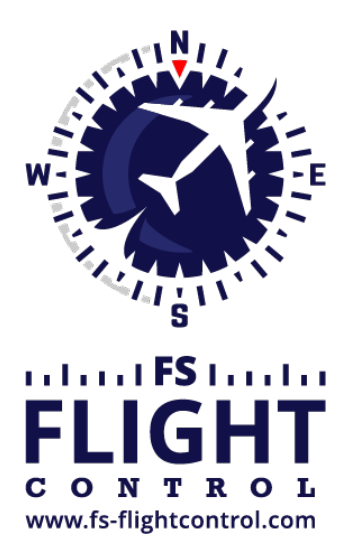

# FS-FlightControl Manual

**Instructor Operator Station**

for Microsoft Flight Simulator, Prepar3D and X-Plane

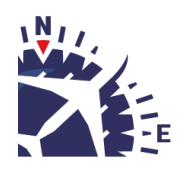

**FS-FlightControl · AB-Tools GmbH** E-mail: info@fs-flightcontrol.com · Internet: www.fs-flightcontrol.com Marsstraße 78, 80335 München, Germany · Phone: +49 89 38898588 · Fax: +49 89 38898589 Bank Account: Grenke Bank AG · IBAN: DE 49 20130400 0060270139 · BIC: GREBDEH1XXX Register: Amtsgericht München, HRB 202859 · Finance Office: München für Körperschaften · VAT ID DE273587389

## **Table of Contents**

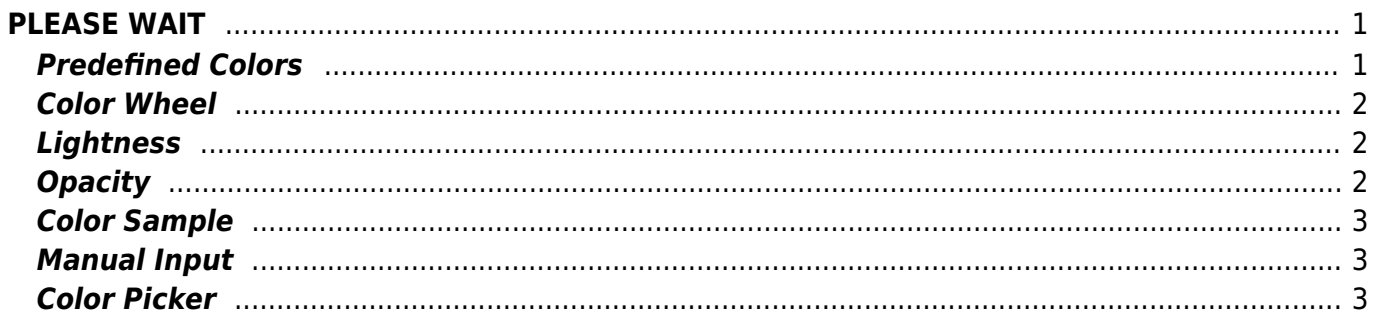

### <span id="page-2-0"></span>**PLEASE WAIT**

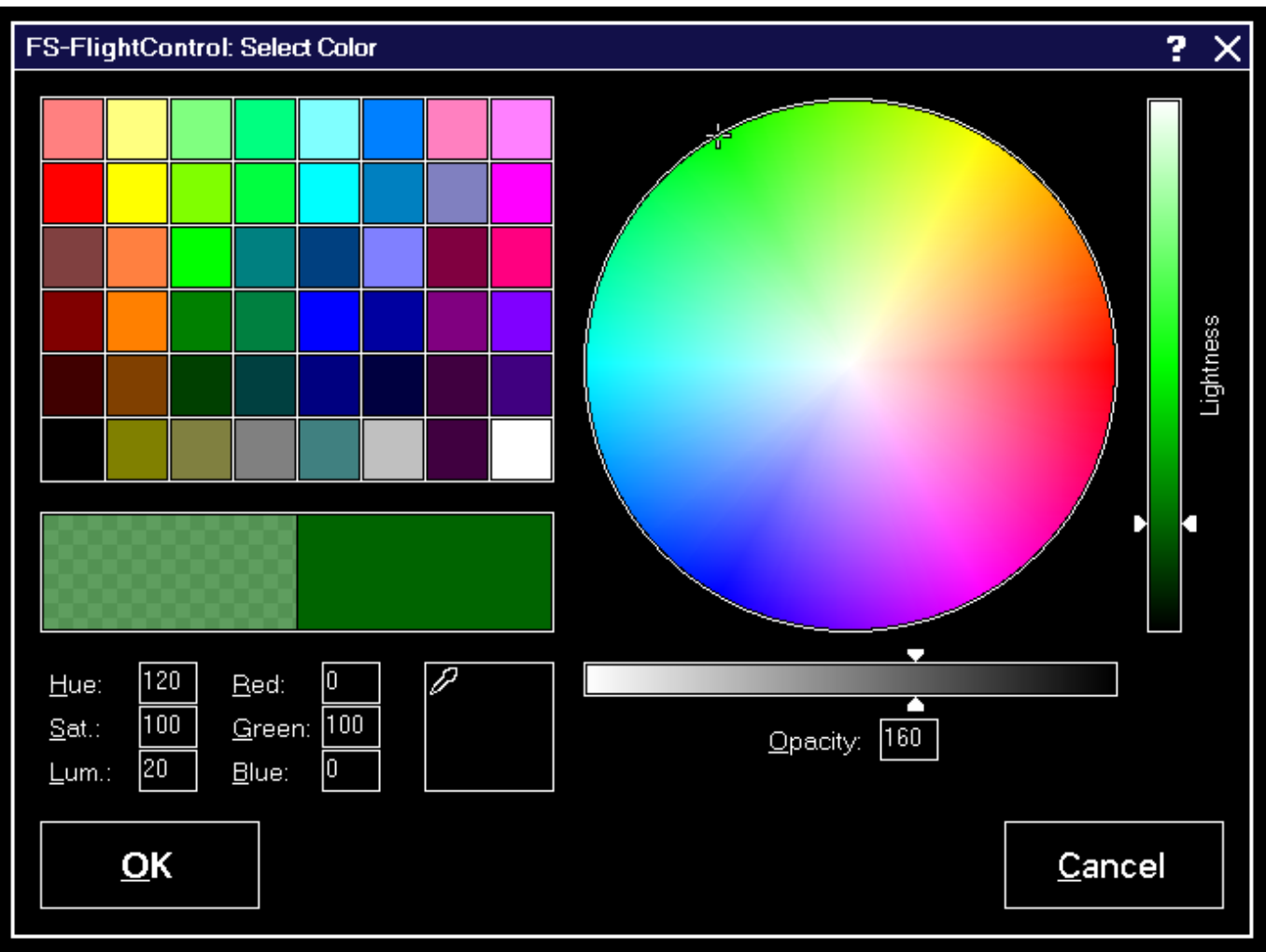

The colors of the user interface of FS-FlightControl can be very much customized. This dialog helps you to select the desired color.

### <span id="page-2-1"></span>**Predefined Colors**

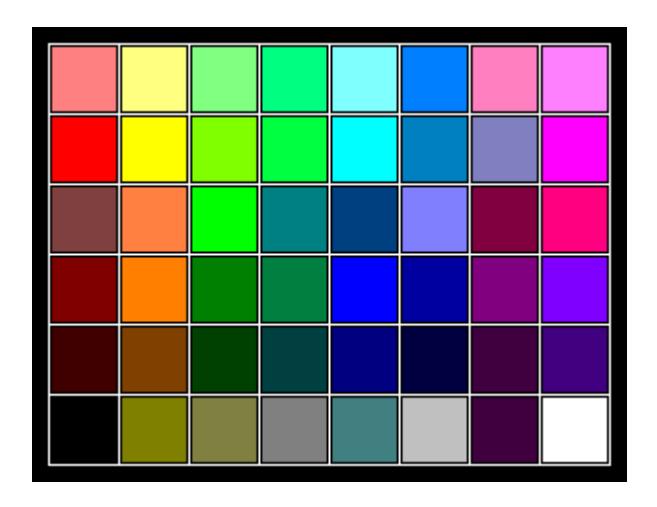

First there are 48 predefined colors you can choose from with just one click.

## <span id="page-3-0"></span>**Color Wheel**

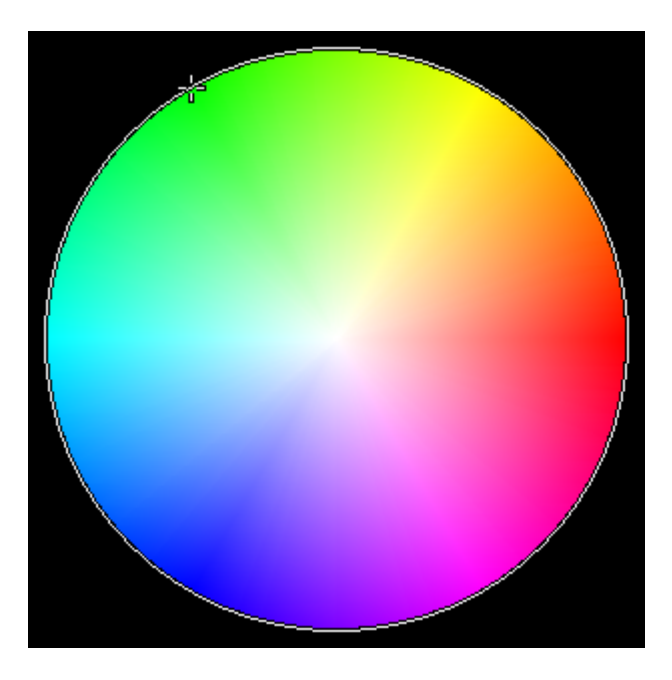

On the right side you can select from the full color spectrum by simply clicking inside the color wheel.

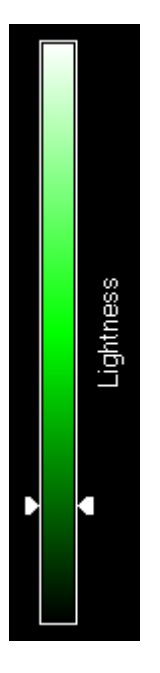

# <span id="page-3-1"></span>**Lightness**

Use this slider on the right side to adjust the color lightness.

### <span id="page-3-2"></span>**Opacity**

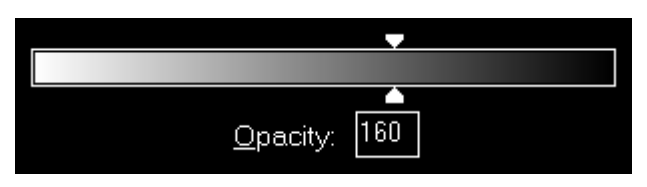

With this slider you can adjust the opacity of the color and also input it manually in a range from to 255.

### <span id="page-4-0"></span>**Color Sample**

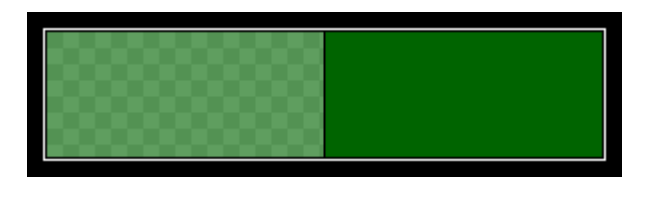

This color sample shows you on the right side the selected color itself and next to it on the left side the selected color with applied opacity setting.

#### <span id="page-4-1"></span>**Manual Input**

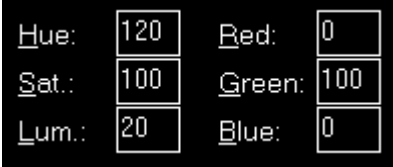

You have also the option to select the color manually, either by entering its HSL (hue, saturation and luminosity) or RGB (red, green and blue) values.

### <span id="page-4-2"></span>**Color Picker**

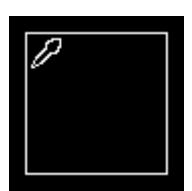

Furthermore, this color picker allows you to choose any color currently visible on your screen.

Just click on the picker, keep the mouse button pressed and move the mouse cursor around to the point where you would like to get the color from.

■ Note: The color picker cannot be used with the Android/iOS app.

**FS-FlightControl Manual:** *<https://www.fs-flightcontrol.com/en/manual/>*

**PDF Generated on:** 2025-05-01 14:17

 $\pmb{\times}$